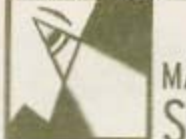

## **MATTHEW THOMPSON SPOTLIGHT**

## **TUES FEB 4, 2003**

## **OPENING**

"Portraits," said the late American illustrator and war artist Jon Whitcomb. "are supposed to 'look within', but in my opinion very few people have an interior significantly different from the outside portrait."

What does that say about Tara Moss (pictured with artist) Nafisa Naomi), HG Nelson, Kostya Tszyu, Christine Anu and others whose immortalised countenances are displayed from today at Sydney's new contender for bohemian HQ, the Arthouse Hotel? The face-fest appears as

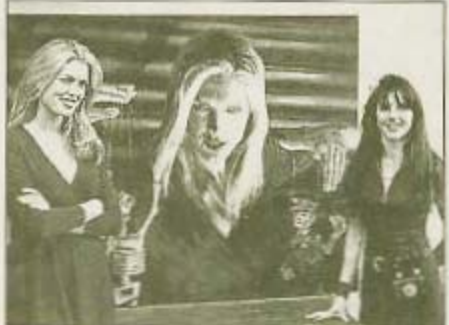

the inaugural exhibition of Portrait Artists Australia, a new non-profit outfit which set up shop in October last year. Today, 11am-10.30-ish pm. Arthouse Hotel, 275 Pitt Street, Sydney. Inquiries: 9284 1200.